# passcodeCONNECT

## service overview

#### **features**

- $\Theta$  The most secure of the automated conferences– all passcodes have a one-timeonly use
- $\Theta$  reservationlessCONFERENCING subscribers can utilize this service when they feel the need for the additional security which passcodeCONNECT provides
- $\Theta$  passcodeCONNECT can be integrated with web conferencing services to enhance your meeting's productivity

**passcodeCONNECT provides increased security with the convenience of a self-service conference. When you make your reservation for the passcodeCONNECT service, you will be issued a passcode (access code) that pertains to this one call event. No one can reuse this security information.**

passcodeCONNECT is ideal for automated conference calls where you feel additional security is warranted. When speaking privately to a client or working on a top-secret project with a work team, passcodeCONNECT can be used to insure that your call is absolutely secure.

Any webCONNECT conferencing service can be integrated with passcodeCONNECT calls. The integration of audio and web conferencing tools into a single meeting allows for a most productive event – the power of the web combined with the passion of the voice.

Each webCONNECT service includes a menu of presentation and/or collaborative tools that will enable you to best illustrate a new product concept or resolve an outstanding business issue. Whether you are giving a formal presentation to an audience of hundreds or brainstorming with a tight-knit group of colleagues, there is a web conferencing option right for you.

#### **Conference Control Features**

conferencePasscode includes conference calling features that allow you to contact an operator, mute lines or lock the conference. These features – and more – are available online via our myDASHBOARD interface. Or, if you wish, you can use the telephone touchtone commands noted below.

- \*0 Request an operator
- \*5 Lecture mode mute all lines but the host; press \*5 again unmute all lines but the host
- \*6 Mute your line; press \*6 again to unmute your line
- 7 Lock your conference; press \*7 again to unlock your conference
- \*8 Get a participant count and playback participant names (if requested at time of reservation)
- Play a list of available commands

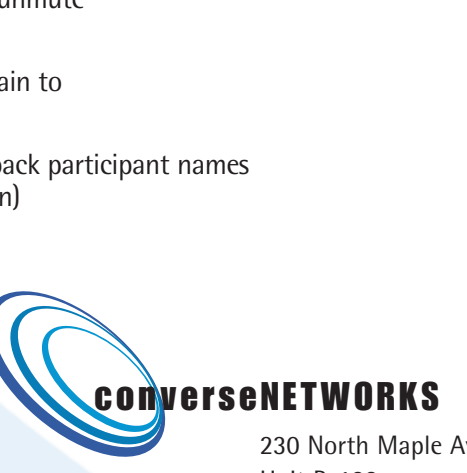

230 North Maple Avenue Unit B-123 Marlton, NJ 08053 1.888.332.4782

### conferencing that works like you do.

www.conversenetworks.com